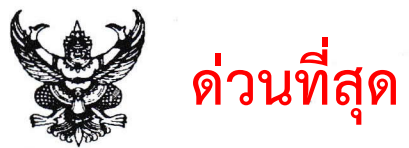

บันทึกข้อความ

ี**ส่วนราชการ** กรมส่งเสริมการเกษตร กองการเจ้าหน้าที่ โทร. <u>o ๒๙๔๐ ๖๐๓๑</u>

วันที่ ๔ กษ ๑๐๐๒/ว ๙ มกราคม ๒๕๖๗

เรื่อง การแจ้งความประสงค์ขอย้ายข้ามหน่วยงาน สำหรับข้าราชการตำแหน่งระดับปฏิบัติงาน ชำนาญงาน

ปฏิบัติการ และชำนาญการ รอบที่ ๑ ปีงบประมาณ พ.ศ. ๒๕๖๗

เรียน ผู้อำนวยการกองทุกกอง ผู้อำนวยการสำนักทุกสำนัก เกษตรกรุงเทพมหานคร ผู้อำนวยการสำนักงาน ส่งเสริมและพัฒนาการเกษตรที่ ๑ - ๖ และเกษตรจังหวัดทุกจังหวัด

ตามที่กรมส่งเสริมการเกษตรได้มีหนังสือ ที่ กษ ๑๐๐๒/ว ๑๐๗๗ ลงวันที่ ๑๖ กรกฎาคม ๒๕๖๔ เรื่อง กำหนดช่วงเวลาในการย้ายข้าราชการระดับผู้ปฏิบัติ หรือตำแหน่งที่ไม่ได้ปฏิบัติหน้าที่ทางการบริหารกรณี ย้ายข้ามหน่วยงานกำหนดช่วงเวลาพิจารณาการย้ายปีละ ๒ ครั้ง โดยครั้งที่ ๑ ภายในเดือนตุลาคม หรือ ้พฤศจิกายน และครั้งที่ ๒ ภายในเดือนเมษายน หรือพฤษภาคม ทั้งนี้ ช่วงเวลาการย้ายอาจะมีการเปลี่ยนแปลง ได้เป็นครั้งคราวในกรณีที่กรมส่งเสริมการเกษตรมีนโยบายในการบริหารตำแหน่งในช่วงเวลาดังกล่าว นั้น

กรมส่งเสริมการเกษตร จึงขอแจ้งแนวทางการแจ้งความประสงค์ขอย้ายข้ามหน่วยงาน สำหรับข้าราชการตำแหน่งระดับปฏิบัติงาน ชำนาญงาน ปฏิบัติการ และชำนาญการ รอบที่ ๑ ประจำปี งบประมาณ พ.ศ. ๒๕๖๗ โดยให้ข้าราชการที่มีคุณสมบัติครบถ้วนตามหลักเกณฑ์ที่ อ.ก.พ. กรมส่งเสริม การเกษตรกำหนด และมีความประสงค์จะขอย้ายข้ามหน่วยงาน สามารถทำคำร้องขอย้ายไปดำรงตำแหน่งที่ว่าง ที่ปรากฏในระบบบริหารและพัฒนาทรัพยากรบุคคล (HRCS) และ/หรือตำแหน่งที่ไม่ปรากฏตำแหน่งว่าง ในระบบแต่คาดว่าจะว่างซึ่งอาจเกิดขึ้นจากที่มีผู้ขอย้ายรายใดได้รับการพิจารณาให้ย้ายไปดำรงตำแหน่งใหม่ หรือมีตำแหน่งว่างที่อาจเกิดขึ้นโดยเหตุอื่น โดยให้ผู้ประสงค์ขอย้ายดำเนินการ ดังนี้

ึด. กรณีผู้แจ้งความประสงค์ขอย้ายไปดำรงตำแหน่งในหน่วยงานเฉพาะ<u>ที่มีตำแหน่งว่างปรากฎ</u> ในระบบบริหารและพัฒนาทรัพยากรบุคคล (HRCS) ให้จัดทำคำร้องขอย้ายในระบบที่ https://hrcs.doae.go.th ได้ไม่เกิน ๓ หน่วยงาน แล้วให้พิมพ์คำร้องขอย้ายออกจากระบบเสนอผ่านต้นสังกัด

๒. กรณีผู้แจ้งความประสงค์ขอย้ายไปดำรงตำแหน่งในหน่วยงานทั้งตำแหน่งว่างปรากฏ ในระบบ และหน่วยงานที่ไม่ปรากฏตำแหน่งว่างในระบบบริหารและพัฒนาทรัพยากรบุคคล (HRCS) ให้จัดทำ คำร้องขอย้ายในระบบที่ https://hrcs.doae.go.th โดยเลือกตำแหน่งว่างในระบบได้ไม่เกิน ๓ หน่วยงาน และระบุ หน่วยงานที่ไม่ปรากฏตำแหน่งว่างได้อีกไม่เกิน ๒ หน่วยงาน แล้วให้พิมพ์คำร้องขอย้ายออกจากระบบเสนอ ผ่านต้นสังกัด

.๓. กรณีผู้แจ้งความประสงค์ขอย้ายไปดำรงตำแหน่งเฉพาะในหน่วยงาน<u>ที่ไม่ปรากฏตำแหน่งว่าง</u> ในระบบบริหารและพัฒนาทรัพยากรบุคคล (HRCS) ให้จัดทำคำร้องขอย้ายในระบบที่ https://hrcs.doae.go.th โดยให้ระบุหน่วยงานที่ไม่ปรากฏตำแหน่งว่างได้ไม่เกิน ๓ หน่วยงาน แล้วให้พิมพ์คำร้องขอย้ายออกจากระบบ เสนอผ่านต้นสังกัด

๔. กรณีผู้แจ้งความประสงค์ขอย้ายไปดำรงตำแหน่งในหน่วยงานส่วนกลาง ให้ถือว่า กอง/ สำนัก/สำนักงานส่งเสริมและพัฒนาการเกษตร นับเป็น ๑ หน่วยงาน และศูนย์ปฏิบัติการ ให้นับเป็น ๑ หน่วยงาน และกรณีผู้แจ้งความประสงค์ขอย้ายไปดำรงตำแหน่งในหน่วยงานภูมิภาคให้ถือว่าสำนักงานเกษตรจังหวัด นับเป็น ๑ หน่วยงาน และสำนักงานเกษตรอำเภอ นับเป็น ๑ หน่วยงาน

ทั้งนี้ ผู้ประสงค์...

ทั้งนี้ ผู้ประสงค์ขอย้ายสามารถจัดทำคำร้องขอย้ายในระบบบริหารและพัฒนาทรัพยากรบุคคล (HRCS) ที่ https://hrcs.doae.go.th ได้ตั้งแต่วันที่ ๘ - ๑๕ มกราคม ๒๕๖๗ และให้หน่วยงานจัดส่งค่ำร้อง ขอย้ายในรูปแบบเอกสารไปยังกรมส่งเสริมการเกษตร ภายในวันที่ ๑๙ มกราคม ๒๕๖๗ ในวันและเวลาราชการ (นับวันที่สำนักงานเลขานุการกรมประทับตราลงรับเรื่อง) หากพ้นระยะเวลาที่กำหนด กรมส่งเสริมการเกษตร ขอสงวนสิทธิการพิจารณาคำร้องขอย้ายของผู้นั้น

จึงเรียนมาเพื่อทราบและแจ้งให้ข้าราชการในสังกัดทราบต่อไป

ว่าที่ ร.ต.

(อาณัติ หุ่นหลา) ผู้อำนวยการกองการเจ้าหน้าที่ ปฏิบัติราชการแทนอธิบดีกรมส่งเสริมการเกษตร

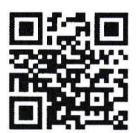

ระบบ HRCS

## ย้ายข้ามหน่วยงานระดับผู้ปฏิบัติ(ปง./ชง./ปก./ชก.) รอบที่ 1 ปีงบประมาณ พ.ศ. 2567 ผ่านระบบ HRCS (https://hrcs.doae.go.th)

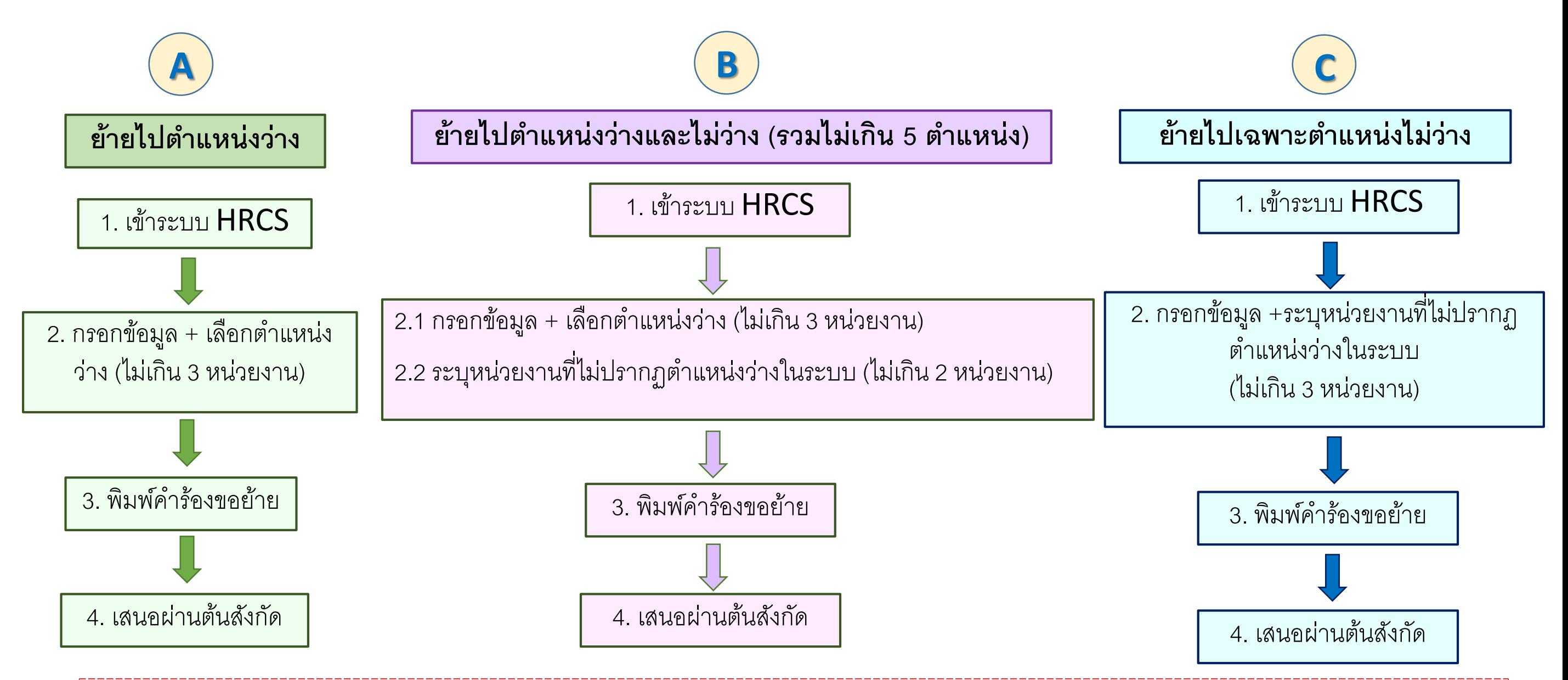

- 1. เลือกย้ายไปสังกัดกอง/ สำนัก/ เขต/ สำนักงานเกษตรจังหวัด ถือเป็น 1 หน่วยงาน (ไม่ต้องระบุกลุ่ม)
- 2. เลือกย้ายไปสังกัดศูนย์ปฏิบัติการ/ สำนักงานเกษตรอำเภอ ถือเป็น 1 หน่วยงาน
- 3. กรณีเลือกย้ายตามแบบ  $\bm A$  หรือ  $\bm C$  เพียงอย่างเดียว เลือกได้ไม่เกิน 3 หน่วยงาน
- ่ 4. ผู้ที่อยู่ระหว่างประเมินเลื่อนชำนาญการ หากส่งคำร้องขอย้ายแล้วได้รับการพิจารณาให้ย้ายตามคำร้อง ต้องยกเลิกการเลื่อนชำนาญการ

\*\*จัดส่งคำร้องขอย้ายในรูปแบบเอกสารตามแต่กรณีถึงกรมส่งเสริมการเกษตร ภายในวันที่ 19 มกราคม 2567 (นับถึงวันที่สำนักงานเลขานุการกรมประทับรับเรื่อง)\*\*

**การแจ้งปัญหาเฉพาะกรณีที่ผู้ขอย้ายที่มีคุณสมบัติในการขอย้ายข้ามหน่วยงาน แต่ไม่สามารถยื่นขอย้ายผ่านระบบ HRCS ได้** 

**เนื่องจากระบบแจ้งว่า "คุณไม่เข้าเงื่อนไขการขอย้ายข้ามหน่วยงาน" เท่านั้น**

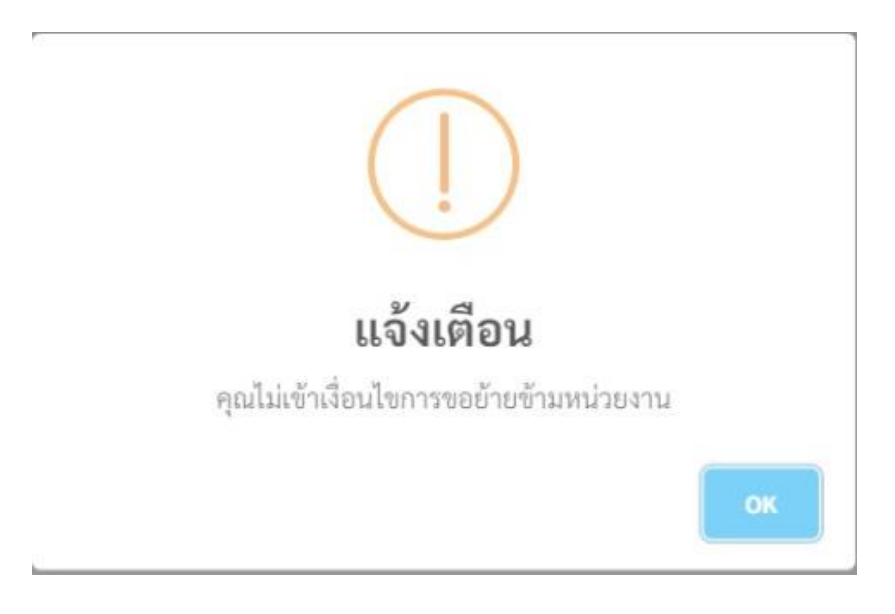

**ให้แจ้งผ่าน Google Form โดยสแกน QR Code ด่านล้างนี้** 

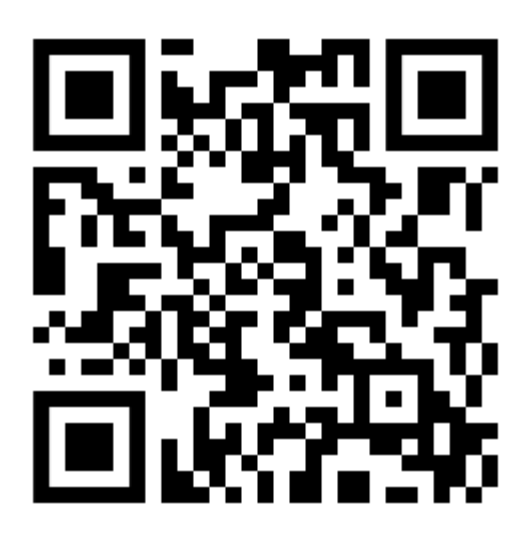